## **Fiche Gimp : Rechercher des images libres de droit**

- J'accède à un site proposant des images libres de droit comme le site Openclipart : [https://openclipart.org/:](https://openclipart.org/)
- Je recherche une image et je la télécharge au format png :

## **Les fiches gimp ...**

[Je reviens à la liste des Fiches Gimp.](/doku.php/icn/gimp/accueil)

From: [/](#page--1-0) - **Les cours du BTS SIO**

Permanent link: **</doku.php/icn/gimp/imagelibre>**

Last update: **2015/12/16 23:38**

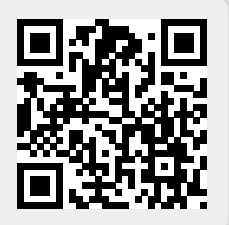